# **django-templateaddons documentation** *Release 1.0*

**Benoît Bryon**

October 22, 2016

#### Contents

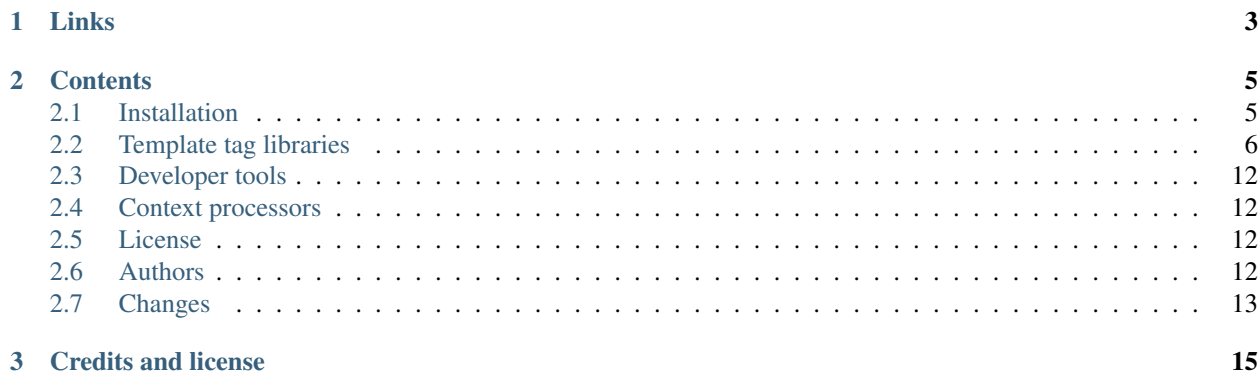

django-templateaddons is a set of tools for use with Django's templates, template tags and context processors. It provides additional template tags, context processors and utilities for template tag development.

### **Links**

<span id="page-6-0"></span>HTML documentation [Browse the HTML documentation online.](http://django-templateaddons3.readthedocs.io/en/latest/)

RestructuredText documentation [Read the RestructuredText documentation in the docs/ folder in the source code.](https://github.com/django-templateaddons/django-templateaddons3/tree/master/docs) Source code repository [Follow the project on GitHub.](https://github.com/django-templateaddons/django-templateaddons3)

Pypi The project is known as [django-templateaddons3](http://pypi.python.org/pypi/django-templateaddons3) in the Python package index.

### **Contents**

### <span id="page-8-1"></span><span id="page-8-0"></span>**2.1 Installation**

The code is published under the BSD license. See LICENSE for details.

#### **2.1.1 Requirements**

This application requires:

• [Django.](http://djangoproject.com/) The application targets the latest stable and LTS release. It may work with previous versions, but tests focus on the latest one.

#### **2.1.2 Get the code**

The code is published under the BSD license. See LICENSE.txt for details.

#### **Automatic installation**

#### **Latest release**

This application is known as "django-templateaddons3" on [Pypi.](http://pypi.python.org/)

So you can install it with pip or easy\_install. As an example:

```
# pip install -U django-templateaddons3
```
#### **Development files**

You can use pip to automatically download and install the project with versionning:

```
# pip install -U -e git+ssh://git@github.com/django-templateaddons/django-templateaddons3.git#egg=django-templateaddons
```
#### **Manual installation**

The main project page is [https://github.com/django-templateaddons/django-templateaddons3.](https://github.com/django-templateaddons/django-templateaddons3)

You can clone the repository with the following command line:

\$ git clone git@github.com:django-templateaddons/django-templateaddons3.git

Copy the templateaddons folder somewhere in your PYTHON\_PATH. It may be in your project's directory.

#### **2.1.3 Update settings**

• add 'templateaddons' to your INSTALLED\_APPS

### <span id="page-9-0"></span>**2.2 Template tag libraries**

This application provides several template tags packaged into libraries.

#### **2.2.1 Assign**

The "assign" template tag library provides 1 template tag:

• assign: captures the output of template code and saves it in a context variable. Requires a  $\{\%$  endassign  $\%$  } closing tag.

#### **assign**

The {% assign %} template tag is useful when you want to capture some template code output and use the result later.

It captures whatever is between the  $\{\%$  assign  $\%\}$  and  $\{\%$  endassign  $\%\}$  pair.

It takes two optional input parameters:

- name. A string. The context variable name where to store the result. Defaults to "assign".
- silent. A boolean. Whether to only capture the output or both capture and display it. Defaults to False.

The following template code:

```
{% load assign %}
{% assign name="sample_code" %}1234{% endassign %}
5678
{{ sample_code }}
```
... gives the following output:

```
5678
1234
```
Note: the  $\{\%$  assign  $\%$  template tag allows you to override the value of an existing context variable, so choose the "name" parameter with care.

The default value for the "name" parameter is "assign". This means that we could have written the previous example as below:

```
{% load assign %}
{% assign %}1234{% endassign %}
5678
{f} assign }
```
You can set the "silent" parameter to False if you want to capture and display the output at the same time. The following template code:

```
{% load assign %}
{% assign name="sample_code" silent=0 %}1234{% endassign %}
5678
{{ sample_code }}
```
... gives the following output:

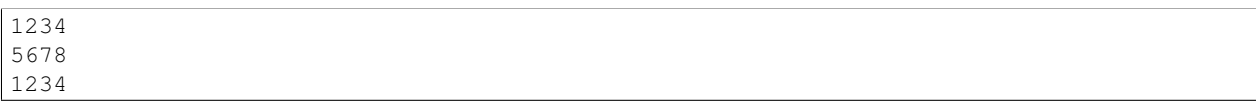

#### **2.2.2 Counter**

The "counter" template tag library provides 2 template tags:

• counter: increments a counter on each call

#### **counter**

The  $\{\%$  counter  $\%$  template tag is useful when you want to use a custom counter. It can be used outside a specific loop, or used over multiple loops...

The {% counter %} template tag accepts several optional parameters:

- name. A string. It identifies the counter. Default value is 'default'.
- start. An integer. The value of the counter at the very first call. Default value is 0.
- step. An integer. The increment or decrement amount. Default value is 1.
- ascending. A boolean. Whether the counter is incremented (True) or decremented (False). Default value is True.
- silent. Whether to render (False) or not (True) the current counter value. Default value is False.
- assign. A string. If not empty, the current value of the counter is assigned to the context variable with the corresponding name. Default value is "" (do not assign).

Notice that the start, ascending and step values are only parsed on counter initialization.

The list of available counters is stored in the context, under the variable name settings.TEMPLATEADDONS\_COUNTERS\_VARIABLE, which is "\_templateaddons\_counters" by default.

#### **2.2.3 Heading**

The "heading" template tag library provides 1 template tag:

• headingcontext: helps you manage heading levels in HTML code. Requires a {% endheadingcontext %} closing tag.

#### **headingcontext**

With cascading templates, includes and bases, some parts of template code could be reused in different heading contexts.

As an example, consider the following "home page" code in home.html:

```
<h1>My beautiful website</h1>
<h2>News</h2>
<p>... links to news ...</p>
```
And consider the following "news page" code in news.html

<**h1**>News</**h1**> <**p**>... links to news ...</**p**>

You cannot reuse (include) news.html code into home.html, because the heading level does not match.

The "headingcontext" template tag allows you to solve this problem. Here is modified home.html:

```
{% load heading %}
<h1>My beautiful website</h1>
{% headingcontext %}
{% include "news.html" %}
{% endheadingcontext %}
```
Ok. Now, what if the news.html code was using h5 in place of h1 like that:

```
<h5>News</h5>
<p>... links to news ...</p>
```
You can use the additional "source\_level" parameter in home.html:

```
{% load heading %}
<h1>My beautiful website</h1>
{% headingcontext source_level=5 %}
{% include "news.html" %}
{% endheadingcontext %}
```
This causes all heading of level 5 and greater in news.html to be relative to the current heading level (2).

You can use nested {% headingcontext %}{% endheadingcontext %} calls. As an example, news.html could be:

```
<h5>News</h5>
<p>... links to news ...</p>
{% load heading %}
{% headingcontext source_level=3 target_level=6 %}
{% include "another_template_fragment_which_contains_some_h3.html" %}
{% endheadingcontext %}
```
Notice the use of the additional "target\_level" parameter, which forces ouput levels to start at 6.

You can read the provided test cases to observe what does this template tag at tests.HeadingContextTemplateTagTestCase.

#### **2.2.4 Javascript**

The "javascript" template tag library provides 3 template tags:

- javascript\_assign: registers some Javascript code. Requires a {% endjavascript\_assign %} closing tag.
- javascript\_render: displays all registered Javascript code
- javascript\_reset: empties the Javascript registry

This template tag library has been written to help template designers implement the following pattern:

• in templates, write Javascript fragments along with the corresponding HTML code. This is done with the {% javascript\_assign %} template tag.

- display the Javascript code at the end of the HTML document. This is done by calling the  $\frac{1}{6}$  javascript render %} template tag at the end of the HTML document.
- remove duplicate code fragments, e.g. do not call the same library twice. This is done by the {% javascript\_render %} template tag. Notice that, at this time, only *strict* duplicates are ignored (i.e. if two Javascript fragments have whitespace or attributes order differences, they won't be considered as duplicate, even if they have the same meaning), so you may have to respect some coding conventions about Javascript.

The main advantage of this template tag is that you can manage Javascript code on a per-template basis. You no longer have to maintain both a specific template for HTML code and a global template for all Javascript calls.

Let's review an example. We have 3 templates:

- base.html: the base template
- menu.html: include that display menus
- home.html: called when requesting / URL

base.html, template code:

```
<html>{% load javascript %}
 <head>
{% javascript_assign %}<script type="text/javascript" src="/first_lib.js" />{% endjavascript_assign %}
{% javascript_assign %}
<script type="text/javascript">
    /* some javascript code that uses "first_lib.js" */var a = 1;
    /* Notice that the "left aligned" indentation helps avoiding whitespace differences between two
</script>
{% endjavascript_assign %}
  </head>
  <body>
    <div id="menu">
      {% include "menu.html" %}
   </div>
    <div id="content">
      {% block content %}{% endblock content %}
    </div>
    <!-- JAVASCRIPT CODE -->
    {% javascript_render %}
  </body>
</html>
```
menu.html, template code:

```
{% load javascript %}
{% javascript_assign %}<script type="text/javascript" src="/second_lib.js" />{% endjavascript_assign %}
{% javascript_assign %}
<script type="text/javascript">
    /* some javascript code that uses "second_lib.js" */
    var b = 2:
</script>
{% endjavascript_assign %}
<sub>u</sub>1></sub>
  <li><a href="/">Home</a></li>
  \langle !-- the menu... -->
\langle/ul>
```
home.html, template code:

```
{% extends "base.html" %}
{% load javascript %}
{% block content %}
{% javascript_assign %}<script type="text/javascript" src="/first_lib.js" />{% endjavascript_assign %}
{% javascript_assign %}<script type="text/javascript" src="/second_lib.js" />{% endjavascript_assign %}
{% javascript_assign %}<script type="text/javascript">
    /* some javascript code that uses both "first_lib.js" and "second_lib.js" */
   var c = 3;
</script>
{% endjavascript_assign %}
<p>This is the content</p>
{% endblock content %}
```
HTML output when requesting / URL (indentation and linebreaks have been cleaned for improved lisibility):

```
<html>
 <head>
  </head>
  <body>
    <div id="menu">
      <ul>
       <li><a href="/">Home</a></li>
        \langle!-- the menu... -->
     </ul>
    </div>
    <div id="content">
      <p>This is the content</p>
    </div>
   \langle!-- JAVASCRIPT CODE -->
    <script type="text/javascript" src="/first_lib.js" />
    <script type="text/javascript">
       /* some javascript code that uses "first_lib.js" */
       var a = 1;
        /* Notice that the "left aligned" indentation helps avoiding whitespace differences between
    </script>
    <script type="text/javascript" src="/second_lib.js" />
    <script type="text/javascript">
        /* some javascript code that uses "second_lib.js" */
        var b = 2;
    </script>
    <script type="text/javascript">
       /* some javascript code that uses both "first_lib.js" and "second_lib.js" */
       var c = 3;
    </script>
  </body>
</html>
```
As you can see in the example above, the content of each  $\{\%$  javascript\_assign %} block has been saved. Then the  $\{\%$ javascript\_render %} call removes duplicates and displays all the code fragments, by order of appearance.

#### **javascript\_assign**

Use it as container of each Javascript code fragment needed in your templates. You should create separate {% javascript\_assign %} blocks for each call to a Javascript library.

#### **javascript\_render**

Use it to render the Javascript code fragments *previously* registered in {% javascript\_assign %} blocks.

#### **javascript\_reset**

Call it to empty the Javascript code fragments *previously* registered in {% javascript\_assign %} blocks. In general use case, you display Javascript code once, so you do not need to use this tag.

#### **2.2.5 Replace**

The "replace" template tag library provides 1 template tag and 1 template filter.

Template tag:

• replace: replaces a string by another in the content of the block. Requires a  $\{\%$  endreplace  $\%$  closing tag.

Template filter:

• escape\_regexp: makes it possible to escape a regular expression special characters in a string.

#### **replace**

This template tag provides a simple string replacement functionality. The following template code...:

```
{% load replace %}
{% replace search="pa" replacement="to" %}pamato{% endreplace %}
```
... gives the following output:

tomato

The "search" parameter is considered as a regular expression by default (options re.UNICODE and re.DOTALL are enabled).

If you do not want to use regular expression, use the enable\_regexp=0 parameter. The following template code...:

```
{% load replace %}
{% replace search="(to)" replacement="au" %}(to)to{% endreplace %}
{% replace search="(to)" replacement="au" use_regexp=0 %}(to)to{% endreplace %}
```
... gives the following output:

(au)au auto

You can also use backreferences in the replacement parameter. The following template code...:

```
{% load replace %}
{% replace search="([a-z]+)" replacement="*\1*" %}123abc456def{% endreplace %}
```
... gives the following output:

123\*abc\*456\*def\*

Notice, if you write the previous template code in Python code (i.e. as a string), then backreference syntax is \1 rather than 1.

### <span id="page-15-0"></span>**2.3 Developer tools**

See inline documentation for templateaddons.utils.parse\_tag\_argument() and templateaddons.utils.decode\_tag\_arguments().

Additional documentation is needed.

### <span id="page-15-1"></span>**2.4 Context processors**

Documentation needed.

### <span id="page-15-2"></span>**2.5 License**

Copyright (c) 2008-2010, Benoît Bryon [<benoit@marmelune.net>](mailto:benoit@marmelune.net).

Copyright (c) 2016- , django-templateaddons [<https://github.com/django-templateaddons>](https://github.com/django-templateaddons).

See [Authors](#page-15-3) for a full list of contributors.

All rights reserved.

Redistribution and use in source and binary forms, with or without modification, are permitted provided that the following conditions are met:

- Redistributions of source code must retain the above copyright notice, this list of conditions and the following disclaimer.
- Redistributions in binary form must reproduce the above copyright notice, this list of conditions and the following disclaimer in the documentation and/or other materials provided with the distribution.
- Neither the name of the author nor the names of other contributors may be used to endorse or promote products derived from this software without specific prior written permission.

THIS SOFTWARE IS PROVIDED BY THE COPYRIGHT HOLDERS AND CONTRIBUTORS "AS IS" AND ANY EXPRESS OR IMPLIED WARRANTIES, INCLUDING, BUT NOT LIMITED TO, THE IMPLIED WARRANTIES OF MERCHANTABILITY AND FITNESS FOR A PARTICULAR PURPOSE ARE DISCLAIMED. IN NO EVENT SHALL THE COPYRIGHT HOLDER OR CONTRIBUTORS BE LIABLE FOR ANY DIRECT, INDIRECT, IN-CIDENTAL, SPECIAL, EXEMPLARY, OR CONSEQUENTIAL DAMAGES (INCLUDING, BUT NOT LIMITED TO, PROCUREMENT OF SUBSTITUTE GOODS OR SERVICES; LOSS OF USE, DATA, OR PROFITS; OR BUSI-NESS INTERRUPTION) HOWEVER CAUSED AND ON ANY THEORY OF LIABILITY, WHETHER IN CON-TRACT, STRICT LIABILITY, OR TORT (INCLUDING NEGLIGENCE OR OTHERWISE) ARISING IN ANY WAY OUT OF THE USE OF THIS SOFTWARE, EVEN IF ADVISED OF THE POSSIBILITY OF SUCH DAM-AGE.

### <span id="page-15-3"></span>**2.6 Authors**

- Benoît Bryon <br/>benoit@marmelune.net>
- Julie E [<https://github.com/julpn>](https://github.com/julpn)
- Remigiusz Dymecki [<https://github.com/remik>](https://github.com/remik)

# <span id="page-16-0"></span>**2.7 Changes**

### **2.7.1 v1.0, 2016-10-22 – Initial release**

Initial release as a package.

# **Credits and license**

<span id="page-18-0"></span>This application is published under the BSD license. See [License](#page-15-2) and [Authors](#page-15-3) for details.